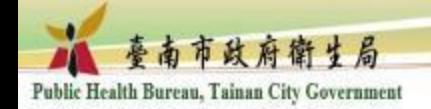

# 線上學習失智友善相關課程操作步驟

附件一

## 至e等公務園 https://elearn.hrd.gov.tw/

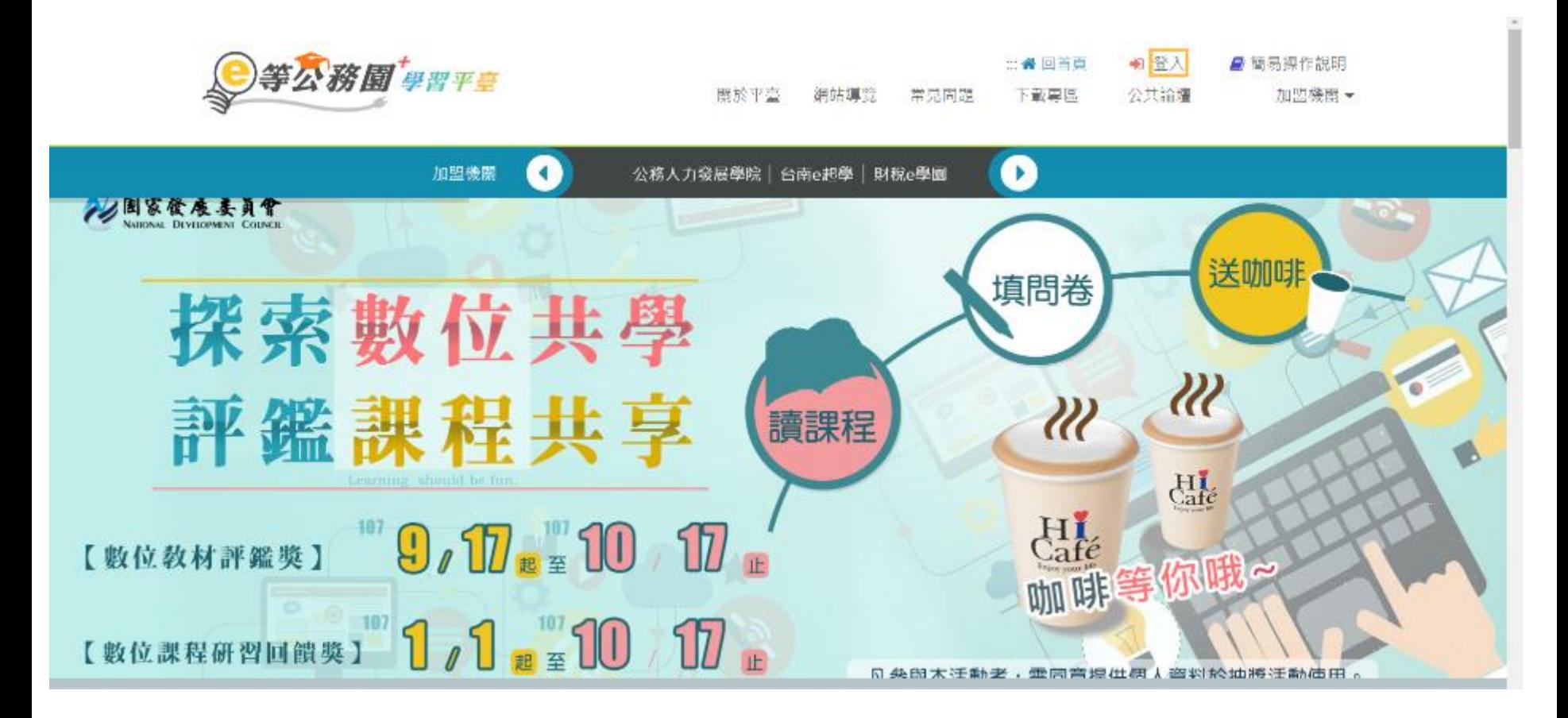

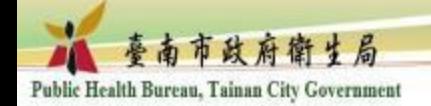

## 非公務人員請由一般民眾登入

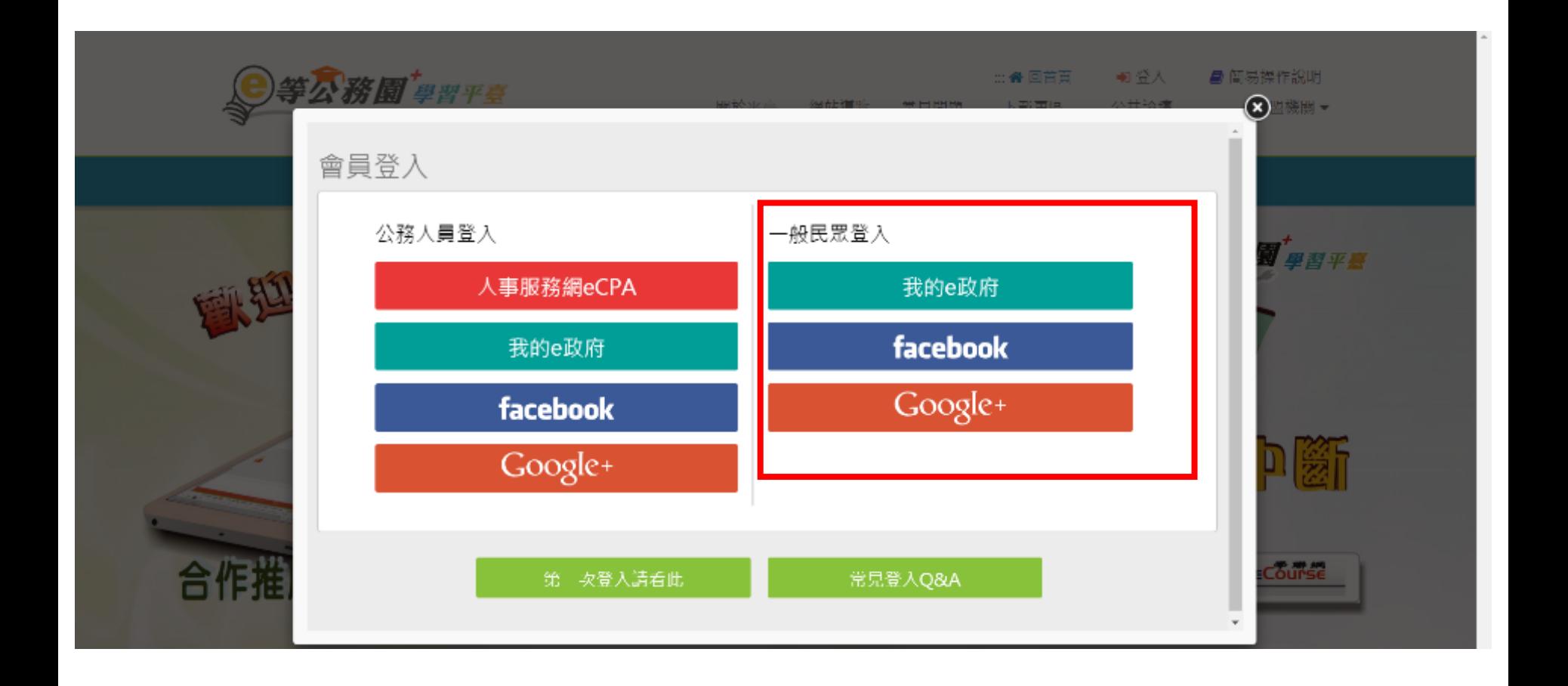

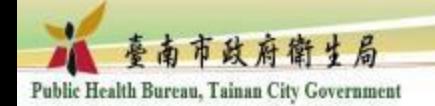

個人專區>選課中心

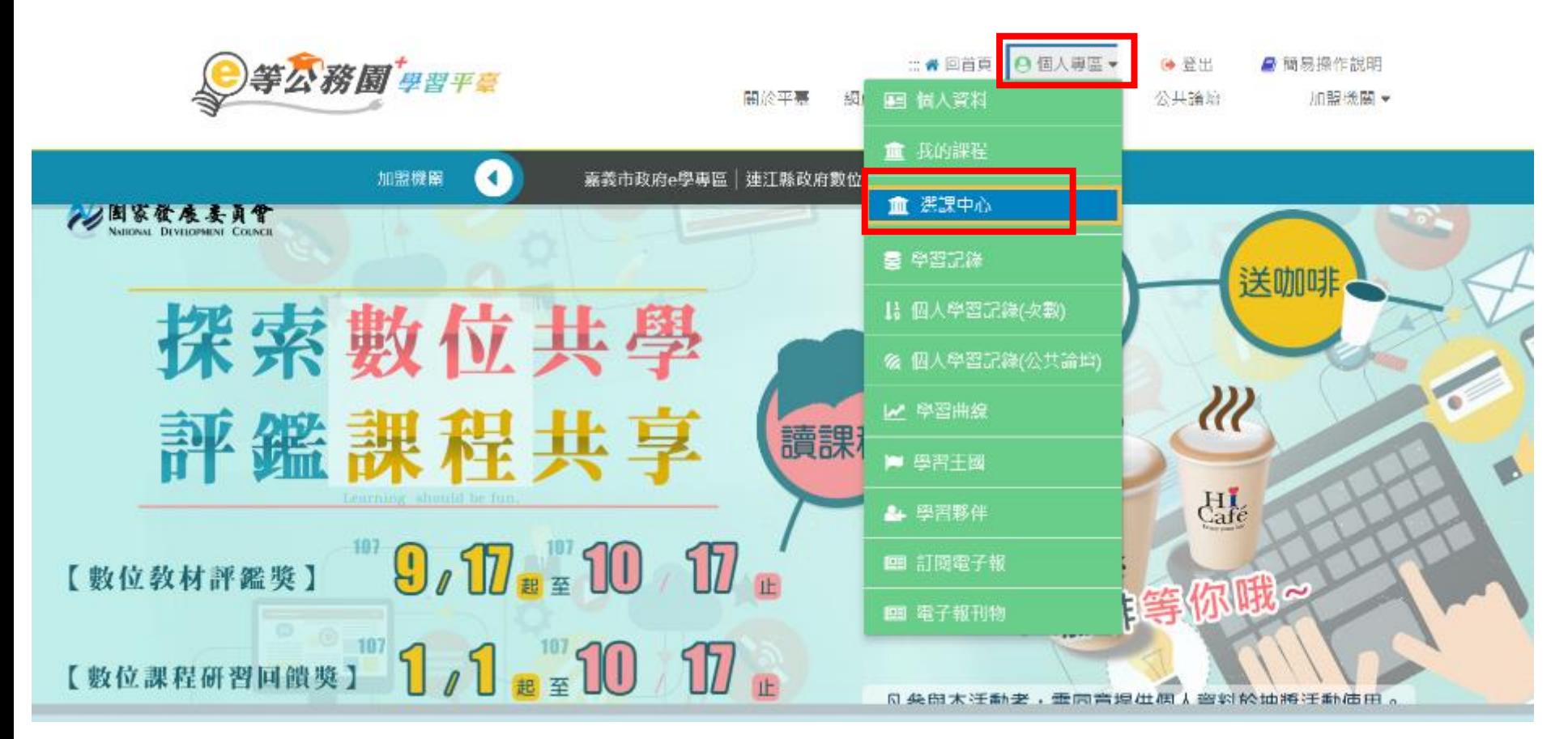

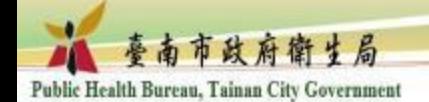

#### 關鍵字>輸入課程名稱,如:失智友善社區

▲ https://elearn.hrd.gov.tw/mooc/user/registration\_center.php  $\mathcal{C}$ 

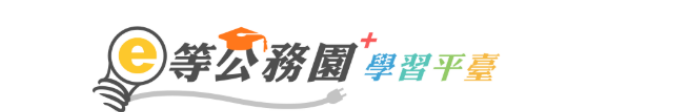

::: 备回首頁 A 個人專區▼ ← 登出 ■ 簡易操作說明 關於平臺 網站導覽 常見問題 下載專區 公共論壇 加盟機關 –

選課中心 關鍵字 失智友善社區 課程類別 ● 全部課程 ● 開放式課程 ● 組裝課程 ● 磨課師MOOCs ○ 微學習 ○ 專班課程SPOC ○ 電子書 ○ 直播課程 課程名稱、課程簡介、學習日標、課程滴用對象、講座資訊、課程關鍵字等 教材提供機關名稱 教材提供機關(學校)名稱 小時 小時 認證時數 如輸入「公務人力發展學院」或機關名稱部分字串「人力發展學院」 如:1~3小時 終身課程主類別 全部 終身課程子類別 全部  $\overline{\phantom{0}}$ 選課狀態 加盟專區 全部 全部  $\overline{\phantom{a}}$  $\overline{\phantom{a}}$ ◎ 依報名時間(後報名排前面) 其他篩選條件 □ 行動課程 排序 ○ 依課程上架時間(後上架排前面) □ 僅顯示不限制報名身分課程 瀏譼器 **◎ 全部 ○ IE ○ 非IE** 

開始搜尋

☆

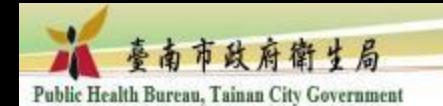

### 點選橘黃色方塊

#### 註 : 失智友善社區有兩種課程, 一個為國民健康署提供, 一個為臺南市政府衛生局錄製 ,擇一即可。

瀏覽器 ● 全部 ○ IE ○ 非IE

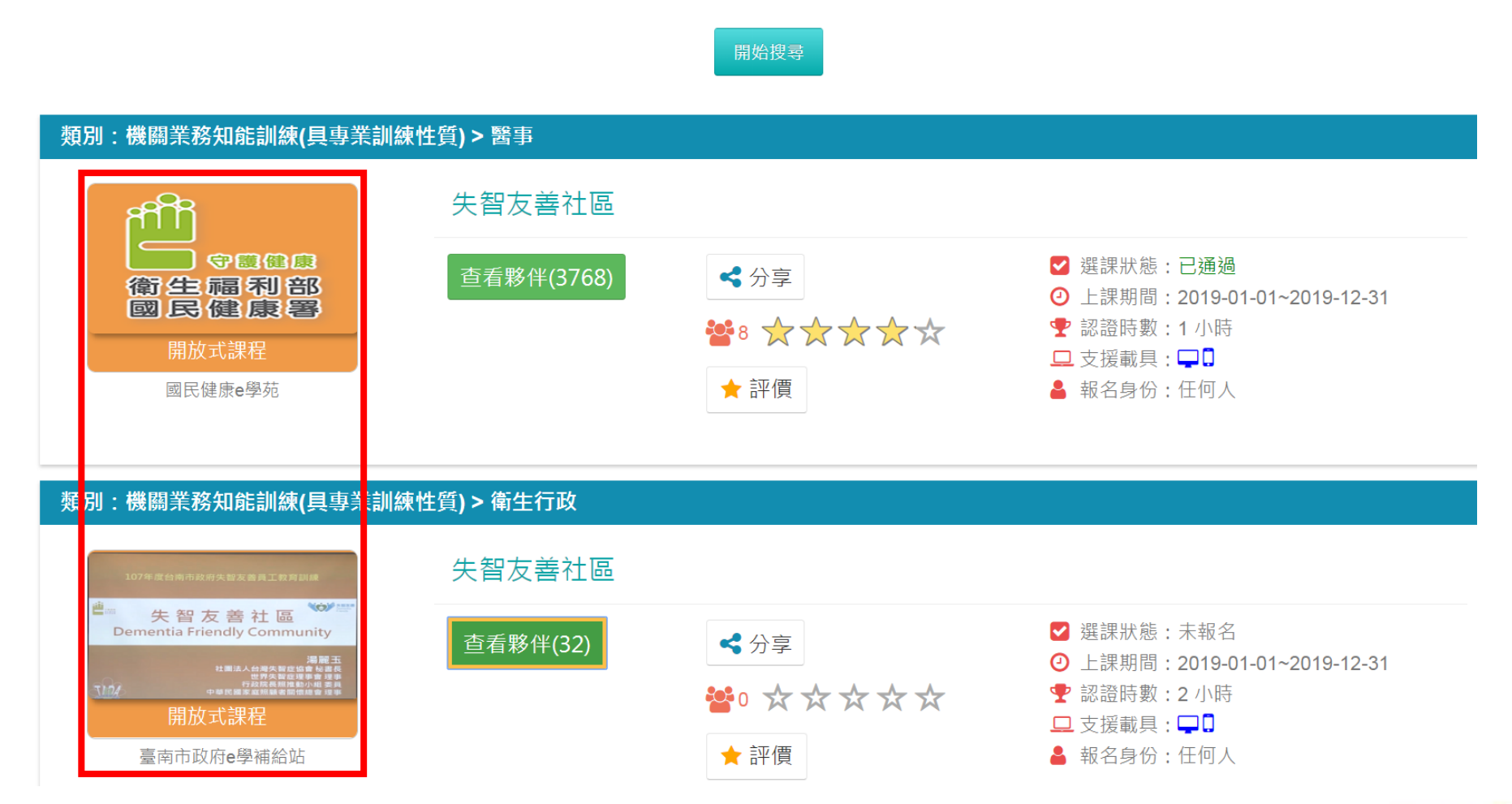

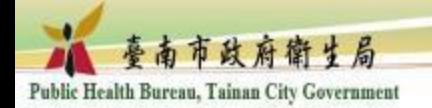

## 點選「報名課程」

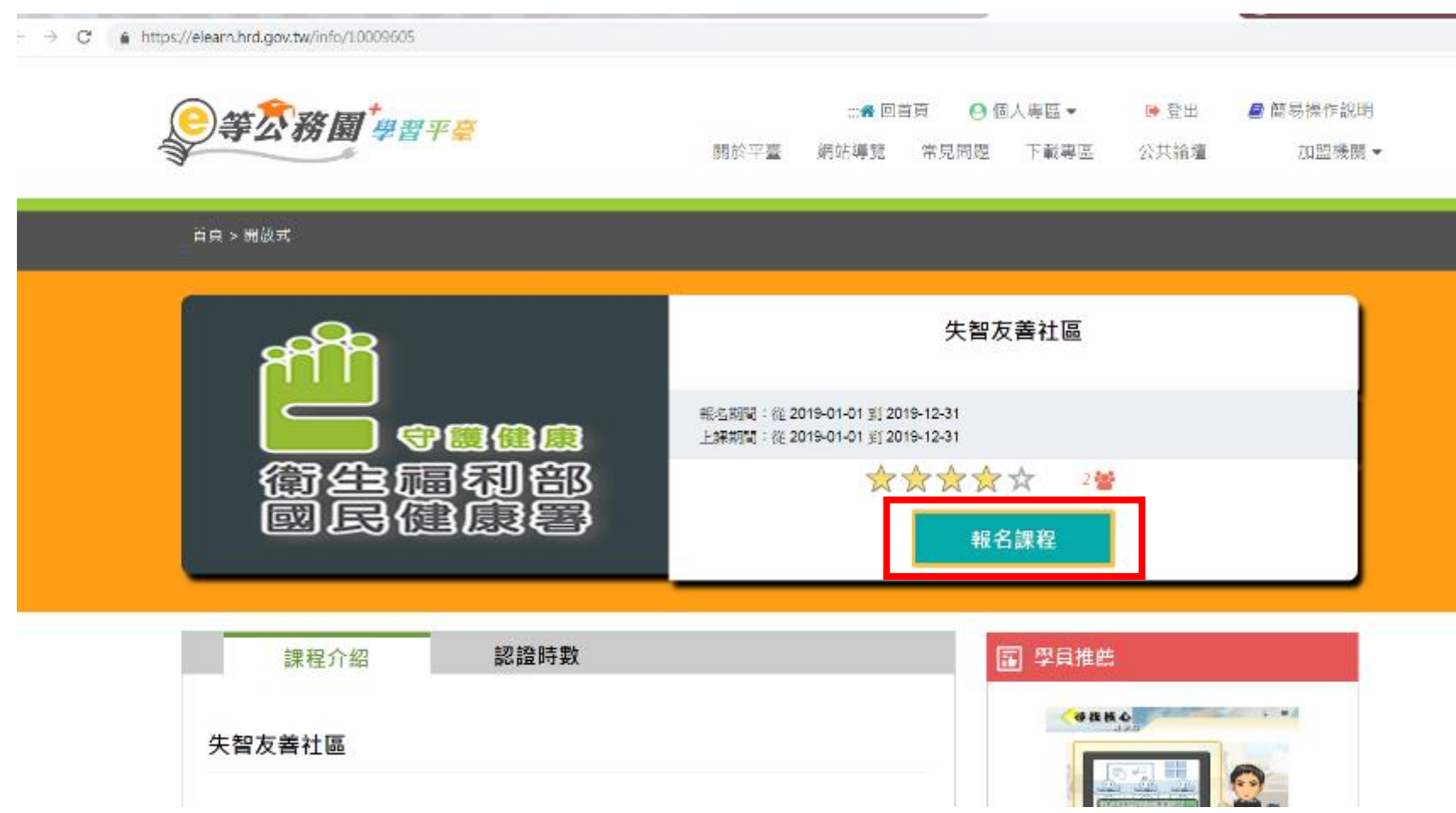

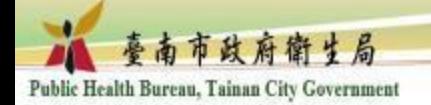

點選「上課去」

https://elearn.hrd.gov.tw/info/10009605  $\rightarrow$  C

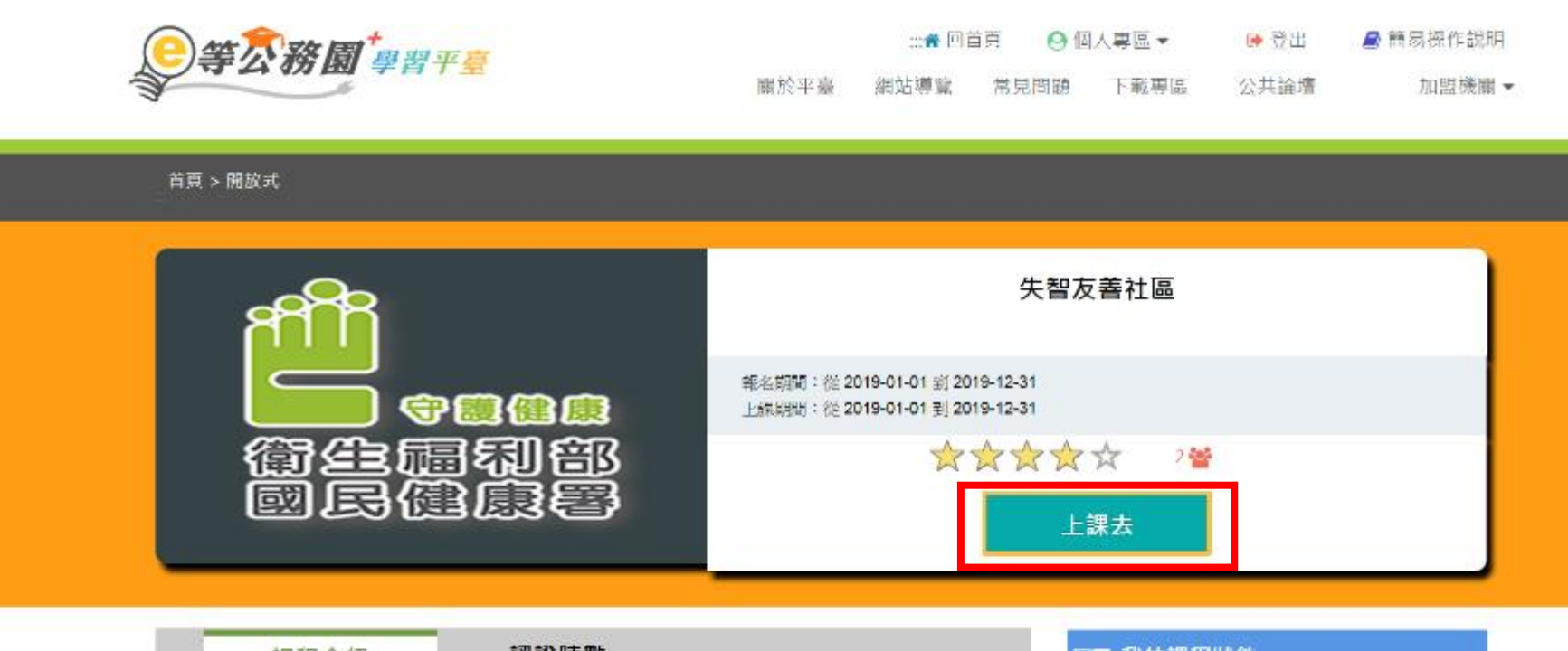

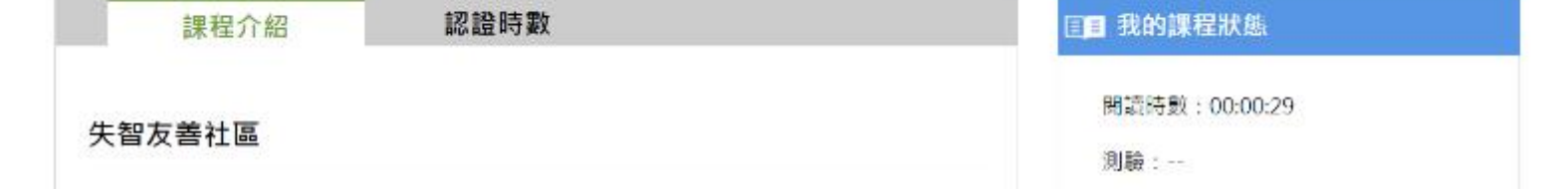

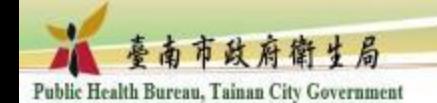

## 1.點選各章節即可開始上課 2.完成課程後請填寫測驗及問卷才算完成學習

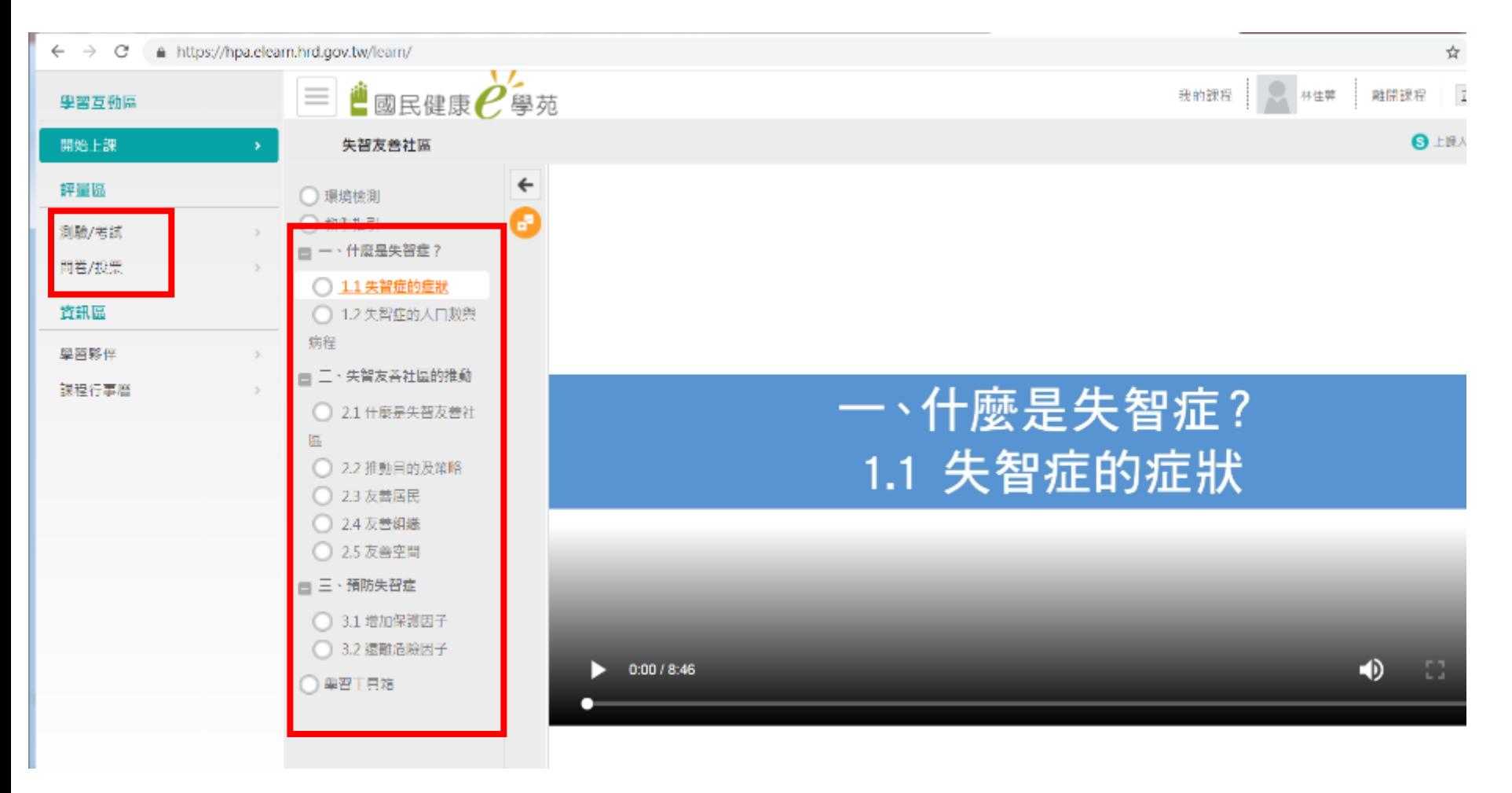

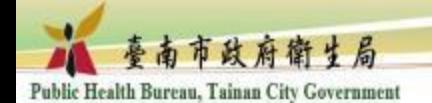

#### 查詢學習課程記錄:個人專區>學習記錄

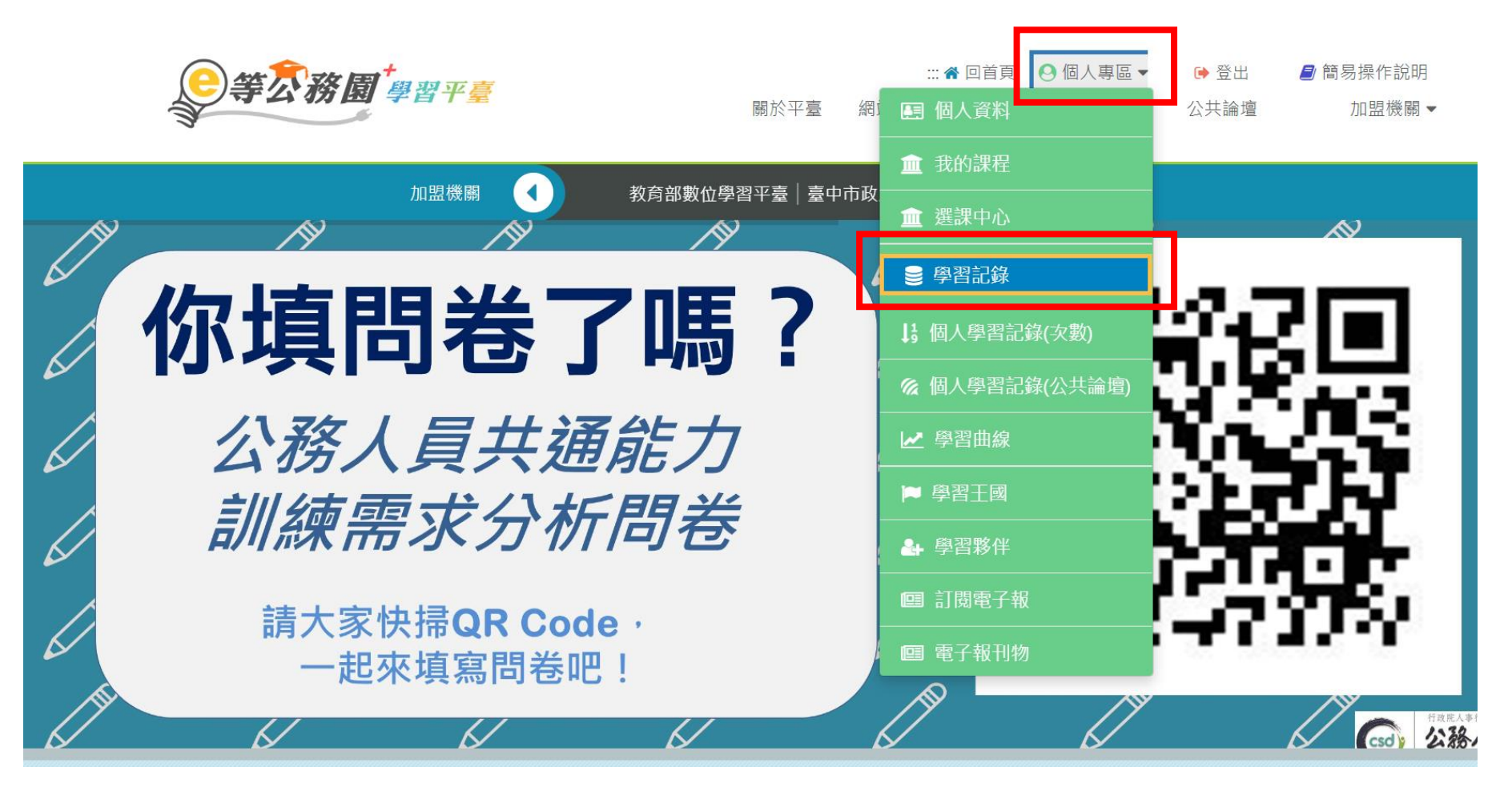

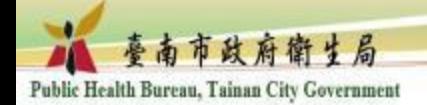

列印證書

9等公務園 學習平臺

 $-115$  and  $-17$  and  $100$  and  $-70$  and  $-70$ 

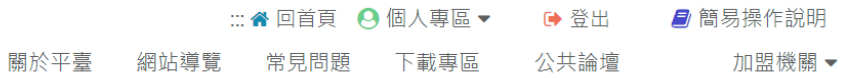

#### 我的學習歷程

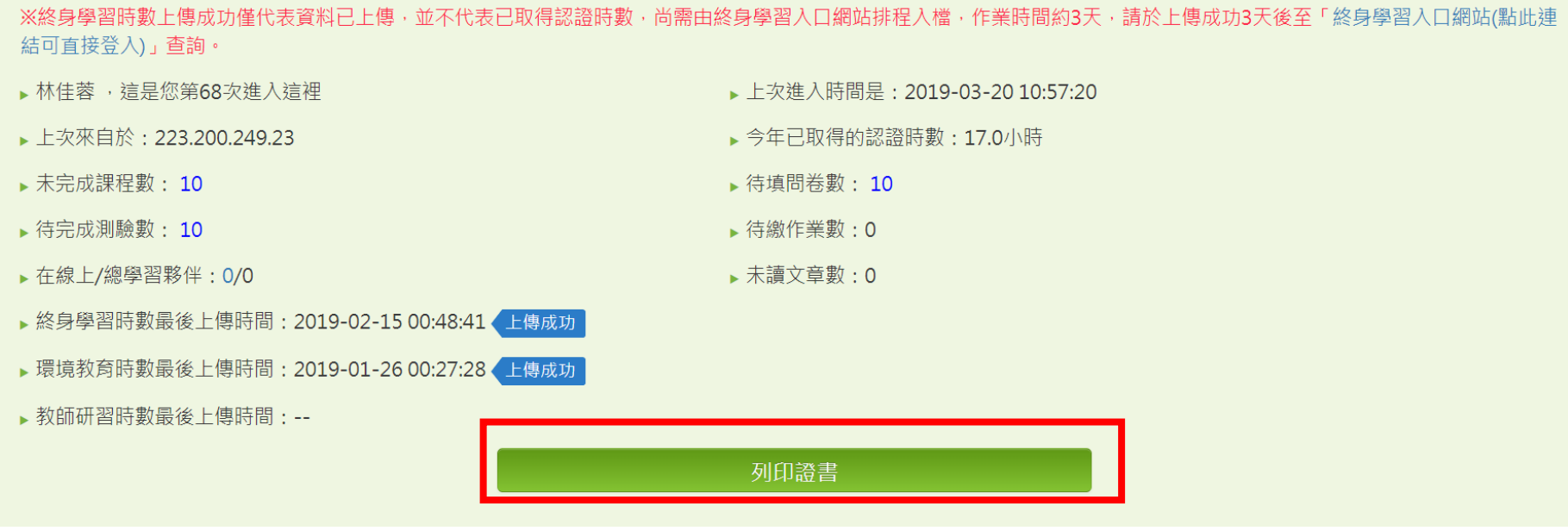

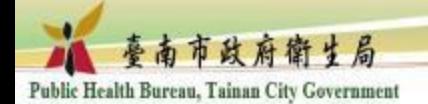

## 選取失智友善社區>產生證書>PDF檔存檔

#### A https://elearn.hrd.gov.tw/mooc/user/learn stat.php  $\rightarrow$  C

 $\mathbb{R}$   $\blacksquare$   $\blacksquare$   $\blacksquare$   $\blacksquare$   $\blacksquare$  $\mathbf x$ v (僅限一個年度) 通過年度: 108年度 至 诵過期間: 的學習歷程 請輸入課程編號或關鍵字 搜尋 全選 取消全選 産生證書 書於 H ※終身學習時數上傳成功僅代表資料已上傳,並不 結可直接登入)」查詢。 通過日期 選取 課程編號 課程名稱 ▶林佳蓉 , 狺是您第68次進入狺裡 PCENTER108100360 性別與社會福利 2019-01-28 PCENTER108100423 產業創新計畫 2019-01-23  $\Box$ ▶上次來自於: 223.200.249.23 PCENTER108100564 自殺防治與守門人訓練 2019-02-14  $\Box$ ▶未完成課程數: 10 PCENTER108100627 臺灣新住民文化介紹 2019-01-28  $\Box$ ▶ 待完成測驗數: 10 PHPA108100029 失智症衛教技巧 2019-01-19 ▶ 在線上/總學習夥伴: 0/0 認識失智症及其徵兆與預防(上) PHPA108100037 2019-01-19  $\Box$ ▶ 終身學習時數最後上傳時間: 2019-02-15 00:48: PHPA108100092 認識失智症及其徵兆與預防(下) 2019-01-19  $\Box$ ▶環境教育時數最後上傳時間: 2019-01-26 00:27: PHPA108100121 失智友善社區  $2019 - 01 - 16$  $\overline{\mathcal{L}}$ 空污紫爆及能源、交通新面貌 2019-01-25 ▶ 教師研習時數最後上傳時間: --PSCITECHVIS108100092  $\Box$ PCOLLEGE108100005 公務人員行政中立法與實務 2019-01-29  $\Box$ PCOLLEGE108100100 環境變遷之挑戰與因應  $2019 - 01 - 23$   $\star$  $\Box$